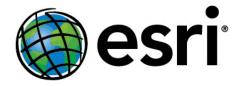

hereby recognizes that

## **Kevin Chuba**

has attended the web course

## Getting Started with Cartographic Representations

3 hours of training Completed on November 16, 2014

Jack Dangermond, President